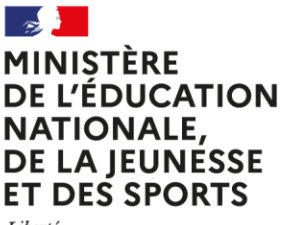

l

Liberté Égalité Fraternité

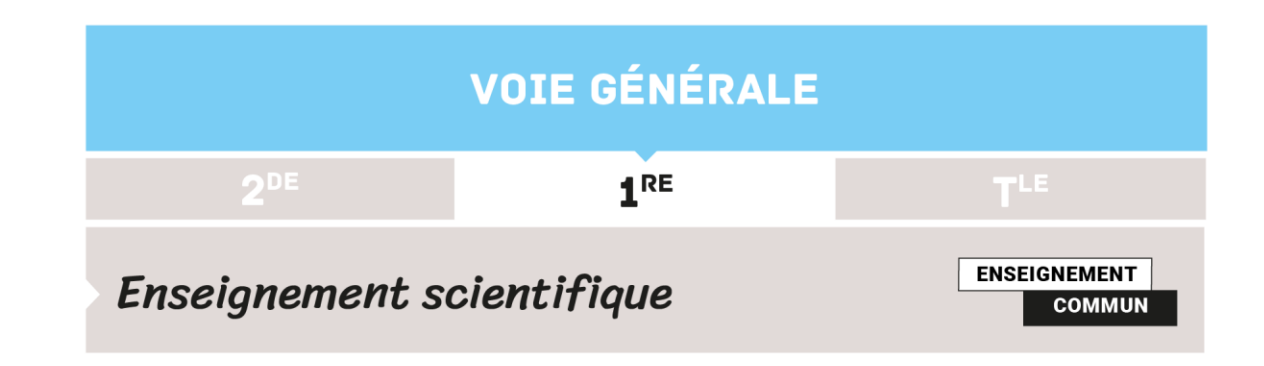

# EXEMPLE DE PROJET EXPÉRIMENTAL ET NUMÉRIQUE **STATION D'ÉPURATION DES EAUX USÉES**

Les questions environnementales sont omniprésentes dans nos sociétés du XXI<sup>e</sup> siècle et font l'objet de nombreux projets de recherche. Elles concernent toutes les sciences dans leur ensemble (physique-chimie, sciences du vivant, écologie**<sup>1</sup>** , biotechnologies, mathématiques,…) et nécessitent souvent une entrée pluridisciplinaire.

Ces domaines scientifiques impliquent une prise en compte d'un nombre suffisant et pertinent de résultats, d'une multiplicité de techniques d'analyses ainsi que d'outils numériques de traitement et de validation des données expérimentales. De plus, les problématiques liées à la pollution, au traitement et à l'épuration des eaux, des sols et de l'air peuvent être mises en lien avec l'enseignement scientifique.

Ainsi, l'étude du fonctionnement biophysico-chimique de la STEP (STation d'EPuration) faisant intervenir de nombreuses notions des différents champs disciplinaires de cet enseignement, elle est tout à fait adaptée à la réalisation d'un projet expérimental et numérique.

**<sup>1</sup>** Écologie science qui étudie les processus de fonctionnement des unités naturelles, des écosystèmes et des sociétés humaines

 $1^{\text{RE}}$ 

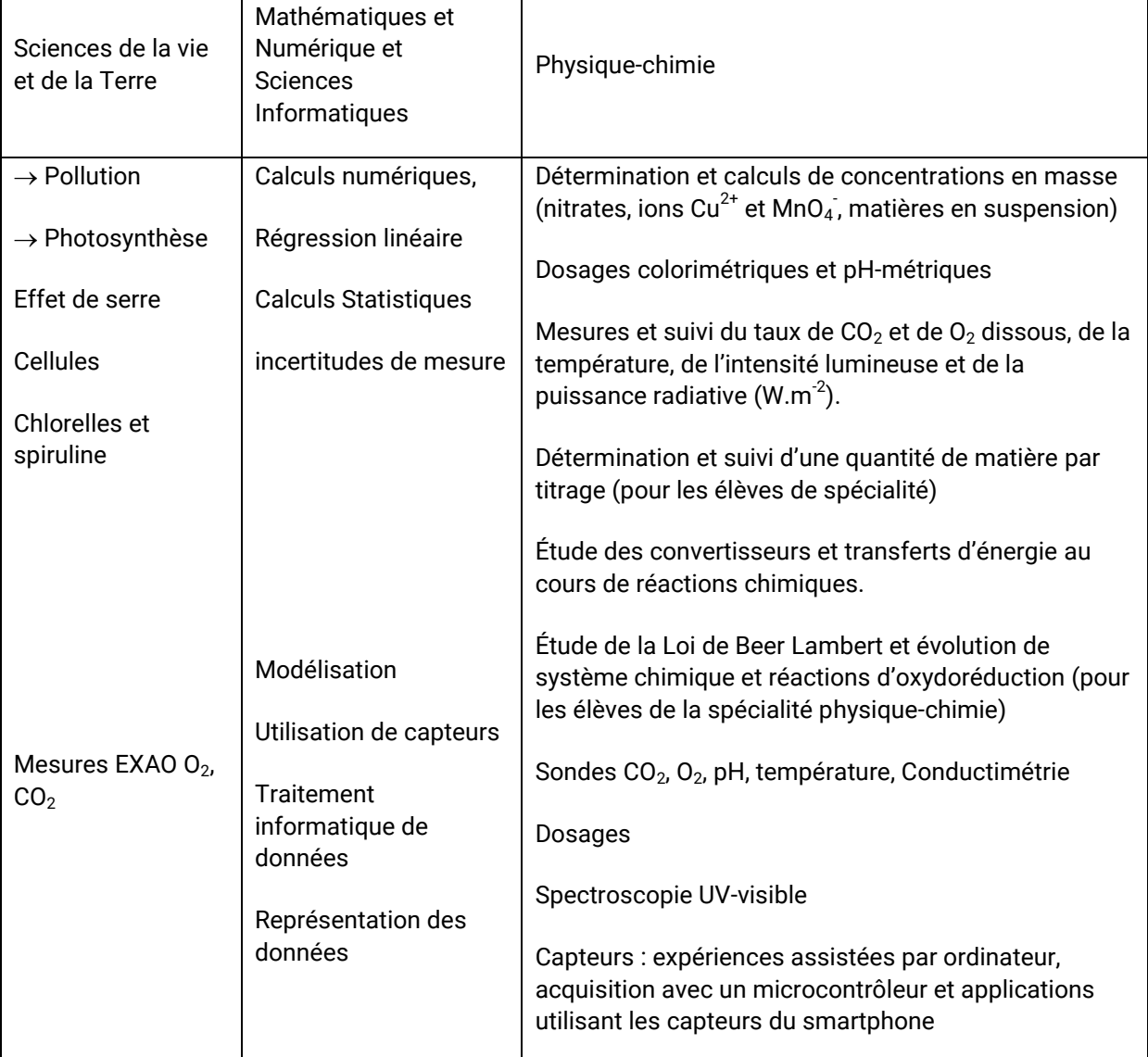

Tableau : liste des notions et outils pluridisciplinaires utiles pour la compréhension de la STEP

Par ailleurs, dans le cadre du projet expérimental et numérique mené en enseignement scientifique, la thématique de l'Éducation au Développement Durable (EDD) peut permettre :

- l'anticipation des problématiques des spécialités qui pourraient être reprises en terminale ;
- l'appropriation par les élèves de première de la démarche de projet, de la démarche scientifique ;
- la préparation du « Grand oral » de terminale en particulier lors de débats, d'échanges pour l'entrainement à la communication orale.

Outre les points cités plus haut, le thème de l'environnement étant transversal peut faciliter le choix des questions scientifiques prenant en compte les deux spécialités en terminale. En effet, l'étude de la pollution des eaux, de l'air et des sols comme d'ailleurs celui de l'énergie, de la lumière, de la météorologie… impliquent plus facilement une lecture pluridisciplinaire.

#### **Référence au programme**

Le projet s'articule autour de la mesure et des données qu'elle produit, qui sont au cœur des sciences expérimentales. L'objectif est de confronter les élèves à la pratique d'une démarche scientifique expérimentale, de l'utilisation de matériels (capteurs et logiciels) à l'analyse critique des résultats. Le projet expérimental et numérique comporte trois dimensions :

- utilisation d'un capteur éventuellement réalisé en classe ;
- acquisition numérique de données ;
- traitement mathématique, représentation et interprétation de ces données.

Selon les projets, l'une ou l'autre de ces dimensions peut être plus ou moins développée. L'objet d'étude peut être choisi librement, en lien avec le programme ou non. Il s'inscrit éventuellement dans le cadre d'un projet de classe ou d'établissement. Ce travail se déroule sur une douzaine d'heures, contiguës ou réparties au long de l'année. Il s'organise dans des conditions matérielles qui permettent un travail pratique effectif en petits groupes d'élèves.

La dimension numérique repose sur l'utilisation de matériels (capteur éventuellement associé à un microcontrôleur) et de logiciels (tableur, environnement de programmation).

## **Organisation**

## **Organisation de la classe**

Tous les élèves de première générale sont répartis dans 4 groupes. Les deux professeurs intervenant dans l'enseignement scientifique (notamment un professeur de physique-chimie et de sciences de la vie et de la terre) dispensent leur enseignement en parallèle dans deux salles adjacentes.

Durant cette année 2019-2020, les élèves ont 2 heures d'enseignement scientifique par semaine dispensé par deux professeurs, deux groupes étant placés en « barrette ».

Les salles sont choisies en adéquation avec le travail de la séance programmée : salle avec une disposition en ilots, salle informatique ou salle de laboratoire équipée ou non d'ordinateurs pour les activités pratiques ou expérimentales.

## **Organisation du temps**

Ce projet se déroule en continu sur six semaines : 6 × 1 heure avec l'un des professeurs et 6 × 1 heure avec l'autre. Le calendrier détaillé est clairement énoncé aux élèves (cf. Outils de suivi e[t annexe](#page-10-0) 1, il est également possible d'utiliser des outils numériques de planification tels qu'un diagramme de Gantt*…).*

La planification définitive du projet expérimental et numérique est calée à la fin des deux premiers thèmes et sa mise en œuvre devait avoir lieu de mai à juin 2020 dès la fin du 4<sup>e</sup> thème de l'enseignement scientifique (*rectification en raison du confinement lié au COVID-19*).

Une planification claire et simplifiée du projet est indispensable. De même, pour le suivi de projet les outils de contrôle, de validation et d'évaluation doivent également être conçus et fournis aux élèves en amont.

Cette planification détaillée intègre des phases d'évaluation formative au cours du projet, ainsi qu'une évaluation sommative en fin de projet, notamment sous forme d'une communication orale.

## **Outils de suivi**

Le vocabulaire<sup>2</sup> de ce projet environnemental sur la STEP est emprunté à la Marine, on parlera de mission, d'escales, de tâches à accomplir. Les groupes d'élèves seront appelés équipages.

L'outil central du suivi sera intitulé Carnet de bord, décliné en deux versions : un format papier gardé par l'élève tout au long du projet et une version informatisée (via l'ENT du lycée par exemple), permettant de faciliter les échanges à distance entre pairs ainsi qu'avec les professeurs.

#### **En amont de la MISSION**

Comme évoqué ci-dessus, on pourra mettre à la disposition de chaque équipage deux formats de Carnet de bord de la mission STEP, constituant en quelque sorte « leur boussole » : un format numérique et un format papier.

#### **Le carnet de bord numérique**

Il constitue le support privilégié pour les interactions avec les différents membres de l'équipage ou leurs pairs, tandis que du point de vue des professeurs, il est le dispositif de pilotage, d'échanges et d'évaluation des équipages. Ce format standard numérique peut être enregistré sur une clé USB ou/et déposé sur un espace numérique de travail (ENT).

Le Carnet de bord numérique inclut un planning de la mission en [annexe](#page-10-0) 1 de cette ressource, les fiches escales dont un modèle est disposé en **annexe 2** et rappelle les « taches » à accomplir lors du rituel de présentation de l'escale du jour.

#### **Le carnet de bord papier**

Il peut être considéré par l'équipage comme un « journal de voyage » pour faire part de leurs ressentis au cours du projet. Les professeurs laisseront à cet effet des pages libres dans ce Carnet de bord papier afin d'offrir la possibilité aux équipages :

- de noter quelques mots en amont de leur mission en prologue ;
- d'y ajouter une « mascotte ou emblème » choisi(e) à la proue de leur bateau ;
- de l'utiliser comme un « cahier de laboratoire » ;
- de l'agrémenter de notes personnelles.

Ce carnet de bord permet d'avoir un retour des impressions des élèves. Il peut être envisagé comme un rituel de clôture de séance au cours duquel ces derniers ont à compléter un questionnaire nommé « espace de liberté », afin de communiquer sur les éventuelles difficultés rencontrées, de rectifier « le cap » éventuellement et de préparer en amont la prochaine escale (voir [annexe 3\)](#page-12-0).

Parmi les questions que l'on peut poser :

l

- Quelles sont les compétences que vous avez mises en jeu ?
- Avez-vous rencontré des difficultés si oui lesquelles ? Comment les surmonter ?
- Qu'avez-vous appris lors de cette ESCALE ? Préciser
- $\bullet$  Quels sont les « freins $^3$  et les leviers » que vous avez rencontrés ?

**3** Précisions à apporter aux élèves : Parmi les réponses apportées, celles qui ont permis de résoudre les problèmes sont considérées comme des leviers tandis que les propositions qui n'ont pas solutionné les difficultés peuvent être perçues comme des freins.

**<sup>2</sup>** Le vocabulaire a été inspiré du Guide des projets d'Éducation par la Recherche du Centre de Recherches Interdisciplinaires - PARIS et des projets SAVANTURIERS.

#### Quelles sont vos impressions ?

Chaque équipage s'approprie son Carnet de bord ainsi que son « fonctionnement ». Les équipages repartiront s'ils le souhaitent en fin d'année avec leur Carnet de bord format papier.

#### **Au cours de la MISSION**

Chaque équipage doit s'emparer des outils « Carnet de bord » afin de les compléter et les enrichir tout au long des séances. Par commodité on peut distinguer les différentes séances en changeant de couleur pour la fiche ESCALE\_N°\_ (exemple e[n annexe](#page-11-0) 2) afin de se faciliter le suivi du travail et de repérer en fonction de la couleur, l'avancée de chaque équipage dans une vue globale de la mission STEP.

Un exemplaire imprimé de la fiche ESCALE\_N° pourra être intégré au Carnet de bord papier. Cet exemplaire pourra être imprimé sur des papiers brouillons de couleurs différentes afin de suivre plus facilement les escales en fonction des étapes de la mission.

De plus, chaque équipage aura à sa disposition une clé USB personnalisée ou un espace sur l'ENT au nom de l'équipage en question (équipage « les copains d'abord » ; équipage « les matelotes » par exemple…) pour y enregistrer, transférer et analyser notes, données, photos ou vidéos des expériences réalisées ou encore tutoriels de prise en main et d'utilisation de capteurs et outils numériques particuliers…

Chaque équipage aura la possibilité de réaliser et d'adapter à façon, à partir d'une version standard numérique incluse sur la clé, son propre Carnet de bord. Ce format standard numérique, pourra être adapté en utilisant tout logiciel de présentation offrant la possibilité d'intégrer au fur et à mesure des notes, des images, des vidéos et de le partager sur les espaces d'échanges type ENT ou de stockage clé USB (Il sera judicieux de valoriser l'ENT qui permettra non seulement d'interagir rapidement à distance, mais offre l'avantage de synchroniser toute modification en ligne et de les partager aussitôt avec les divers membres d'équipage mais également d'optimiser les échanges avec les professeurs). Ce Carnet de bord numérique disponible à distance sera ainsi un outil faisant partie de l'appropriation de la démarche projet par les élèves de première.

Enfin, le Carnet de bord version informatisée permettra la réalisation d'archives, de banques de données basées sur des travaux d'élèves et facilitera leur utilisation pour les années suivantes. Ces supports numériques pourront être imprimés et réutilisés par les élèves afin de les entrainer à la communication orale et les préparer à l'épreuve du « Grand oral » de terminale en sélectionnant une ou deux problématiques parmi celles traitées au cours du projet expérimental et numérique.

## **Formation des équipages**

Si le nom de chaque équipage, constitué de 3 élèves, est laissé à leur libre choix, la constitution des équipages tiendra compte des compétences complémentaires pouvant être apportées par chacun des élèves. Il est utile de préciser aux élèves que cette mission sera réalisable d'autant plus facilement que l'équipage est solidaire, efficace et motivé car les escales et tâches à accomplir demandent de faire appel à des aptitudes telles que la créativité, la rigueur, l'ingéniosité et la collaboration.

Si les élèves ont des difficultés à choisir ce qui motive leur travail en autonomie, deux possibilités peuvent se présenter :

- créer des équipages en fonction des problématiques choisies ;
- proposer un test basé sous forme de questions à analyser pour mieux cerner leur « profil » au sein de l'équipage.

La détermination du « profil de l'élève » dans l'équipage permet plus facilement et rapidement d'estimer le potentiel de chaque équipage et d'anticiper sur les difficultés éventuelles (ce test n'est en aucun cas un test officiel de personnalité, il doit être proposé à titre indicatif uniquement et abordé de manière ludique).

Les différents profils qui forment l'équipage idéal peuvent être définis à partir des différentes formes d'intelligence<sup>4</sup> .On peut par exemple associer les formes d'intelligence deux à deux et proposer : le Créatif raisonné, l'Expérimentateur ingénieux et l'Analyste connecté (voir *[annexe](#page-13-0) 4*).

## Conduite du projet

## **Situation déclenchante**

Lors de la première séance, un extrait vidéo du projet SAVANTURIERS**<sup>5</sup>** (présentation finale communication orale du projet SAVANTURIERS-Juin 2019) mis en œuvre avec les élèves de première STL en 2018-2019, est projeté.

En effet, ces derniers ont eu l'opportunité, dans le cadre de la Démarche de Projet en enseignement de spécialité (STL-SPCL, STL-Biotechnologies) et lors de la mise en œuvre de la démarche scientifique en physique-chimie, d'aller manipuler à l'Université Paris-Orsay sous la coordination du chercheur M. Philippe MEJANELLE. Ils ont valorisé leur travail par la présentation d'un article<sup>6</sup> et la réalisation d'une communication orale en juin 2019 au CRI**<sup>7</sup>** .

Au cours de leur projet intitulé EXPERANCES, ils se sont appropriés le fonctionnement d'un pilote de station d'épuration (STEP). Et ils ont étudié comment le photoréacteur, constitué de boues activées, agissait pour diminuer la concentration en polluants types nutriments (nitrates, phosphates en excès, charge en carbone…) et une sélection de cinq phénols les plus fréquemment rencontrés dans les stations d'épuration.

Dans cet extrait proposé, il s'agit avant tout, de donner des pistes de réflexion aux élèves de première générale en enseignement scientifique.

En effet, la vidéo présente :

l

- une grande diversité de mesures
- une multitude de techniques analytiques
- des capteurs et techniques qu'il faut prendre en mains et manipuler pour la première fois
- la planification du travail, des mesures et du traitement des données
- l'importance du travail de groupe
- l'analyse numérique de résultats expérimentaux…

Les échanges se poursuivent sous forme de débat sur la façon dont les élèves de première peuvent expliquer, se servir et exploiter ces informations afin de réaliser leur MISSION\_STEP dans le cadre du projet expérimental et numérique. Ces échanges permettent de les entrainer à l'oral, de favoriser

**<sup>4</sup>** [https://www.pourlascience.fr/sd/neurosciences/huit-valent-mieux-quune-9177.php#](https://www.pourlascience.fr/sd/neurosciences/huit-valent-mieux-quune-9177.php)

**<sup>5</sup>** Communication orale : rechercher la vidéo SAVANTURIERS Lycée Jean Jaurès-Juin 2019

**<sup>6</sup>**Site académique de biotechnologies de l'académie de Versailles- Démarche de Projet

**<sup>7</sup>** CRI : Centre de Recherches Interdisciplinaires– 75004 PARIS

l'appropriation des arcanes de la communication orale avec interactions entre pairs (voir paragraphe Communication orale).

Faisant suite à ces interactions élèves-professeurs, ces derniers peuvent communiquer aux équipages une correction mutualisée sous forme d'un schéma détaillé pour décrire la STEP, préciser son fonctionnement, expliquer son rôle vis à vis de l'élimination des nutriments et polluants éventuels et présenter les notions et mesures relatives à la physique-chimie**<sup>8</sup>** [\(annexe](#page-14-0) 5). D'autres supports peuvent être utilisés : mur collaboratif, carte mentale…

Les professeurs interviennent afin de présenter une vision globale, d'expliciter et de motiver les élèves sur la nécessité de travailler sur des problématiques propices à la mise en œuvre d'un projet numérique expérimental. La discussion se termine et le professeur propose aux équipages de se former et leur soumet la liste non exhaustive de problématiques [\(annexe](#page-15-0) 6).

## **Problématiques proposées**

Chaque équipage choisit et classe par ordre de préférence trois problématiques dans la liste proposée (ou bien un tirage au sort réalisé par les professeurs peut également permettre de simplifier l'attribution des problématiques). Il est important de souligner que la liste des problématiques n'est pas exhaustive. Chaque professeur peut lui aussi être force de proposition et apporter son empreinte à cette liste de problématiques. Enfin, cette liste peut s'enrichir également des idées des élèves si toutefois leur proposition permet de mener un projet expérimental et numérique dans le cadre de l'enseignement scientifique de première.

#### **Quels sont les éléments pris en compte dans l'élaboration des problématiques ?**

Les problématiques étudient spécifiquement la station d'épuration (STEP) et peuvent permettre de :

- développer une « appétence » pour la démarche scientifique, partie intégrante de la démarche de projet expérimental numérique ;
- aborder la notion de modèle : il est question de modéliser le fonctionnement simplifié de la « STEP » au laboratoire par un réacteur physico-chimique ;
- comprendre le fonctionnement physico-chimique d'une STEP, son suivi temporel ainsi que l'étude de ses capacités d'élimination des polluants (types : nutriments, ions métalliques, charge en matière organique, et matières en suspension) par l'action des micro-organismes que l'on peut se procurer sans danger pour les élèves au lycée, à savoir : les chlorelles<sup>9</sup> et la spiruline.

Plus spécifiquement, pour ce qui concerne le projet expérimental et numérique, le BO précise que le travail doit se répartir selon 3 dimensions :

utilisation d'un capteur ;

-

- acquisition numérique des données ;
- traitement. mathématique, représentation et interprétation de ces données.

L'une ou l'autre de ces dimensions pouvant être plus ou moins développée, comme le stipule le BO. Enfin, l'analyse des résultats expérimentaux et le traitement numérique des données seront présentés lors d'une communication orale finale afin de préparer l'élève à son « Grand oral » de terminale.

**<sup>8</sup>** cf tableau page 1 les apports notionnels spécifiques à la physique-chimie

*<sup>9</sup>* Chlorelles et spiruline sont des algues unicellulaires d'eaux douces dont la manipulation est autorisée en laboratoire au lycée*.*

## **Ressources documentaires**

Dans le cadre de la démarche de projet, il a été demandé aux équipages de réaliser leur recherche documentaire en autonomie afin d'effectuer une conduite de projet la plus adaptée à la résolution de problématique choisie. Cependant, une liste de sites internet de référence**<sup>10</sup>** pourrait leur être soumis afin de présenter la forme des données numériques, de préciser la nature des paramètres physicochimiques à mesurer et le type de suivi temporel à anticiper afin d'aider à la réalisation de leur projet expérimental numérique.

À la demande des équipages, ils pourraient avoir un accès libre à un corpus de données officielles concernant les suivis annuels et mensuels provenant de stations d'épuration (STEP) en France. En effet, les sites de référence font partie du maillage de surveillance de l'état de santé physicochimique des eaux prenant en compte les paramètres physicochimiques tels que : le taux de dioxygène, le pH, la salinité, les nitrates, les nutriments plus globalement… Les données chiffrées sont présentées sous forme de tableurs (voir remarque ci-dessous) et les mesures s'échelonnent dans le temps sur un suivi de 1994-2014.

Remarque : Comment télécharger les fichiers Excel de données ?

- Aller sur la page [L'eau et les milieux aquatiques](https://www.statistiques.developpement-durable.gouv.fr/leau-et-les-milieux-aquatiques-chiffres-cles-edition-2016)  Chiffres clés Édition 2016 site Données et études statistiques pour le changement climatique, l'énergie, l'environnement, le logement et les transports.
- Rechercher et aller dans Données.
- Télécharger les données : fichier intitulé « Données L'eau et les milieux aquatiques CC Éd. 2016 (zip, 2.4 Mo).

Ces données ont de nombreux avantages : elles sont conséquentes, disponibles gratuitement, permettent un traitement numérique statistique ainsi qu'une présentation graphique facilitée des mesures et une illustration de modélisation temporelle.

## Évaluation des productions des élèves

## **Productions écrites**

-

Le carnet de bord permettra d'évaluer en continu chaque équipage dans la réalisation des différentes escales et son engagement dans la poursuite de la mission.

Deux évaluations intermédiaires formatives seront proposées afin de mettre en évidence des points d'amélioration et formuler des conseils avisés.

L'explicitation des travaux des élèves dans le carnet de bord permettra d'évaluer les compétences travaillées dans le cadre de toute démarche scientifique :

- s'approprier : rechercher, extraire et organiser l'information ;
- analyser : formuler les hypothèses, proposer une stratégie, élaborer un protocole, planifier et répartir les taches ;

**<sup>10</sup>** [https://www.statistiques.developpement-durable.gouv.fr/leau-et-les-milieux-aquatiques-chiffres](https://www.statistiques.developpement-durable.gouv.fr/leau-et-les-milieux-aquatiques-chiffres-cles-edition-2016)[cles-edition-2016](https://www.statistiques.developpement-durable.gouv.fr/leau-et-les-milieux-aquatiques-chiffres-cles-edition-2016) ;<http://www.naiades.eaufrance.fr/acces-donnees#/physicochimie> ; <http://www.data.eaufrance.fr/>

- réaliser : mettre en œuvre les étapes de la démarche (escales, taches), expérimenter en sécurité, effectuer la mise en forme des résultats des expériences (calculs, utilisation de tableur-graphiques, mesures…) ;
- raisonner : déterminer les grandeurs et expressions littérales utilisées, analyser les résultats et les calculs, exploiter les valeurs expérimentales et les interpréter en faisant appel aux connaissances ;
- valider : vérifier la pertinence des résultats (sources d'erreurs et incertitudes types), comparer théorie et expériences de façon critique, proposer des améliorations (ou nouvelles expériences) et confirmer ou infirmer une hypothèse ;
- communiquer : présenter le travail (raisonnements, expériences, résultats, traitements de données et mise en forme…) de manière synthétique, organisée, cohérente et compréhensible, constituant un support de préparation de la communication orale.

De plus, certaines aptitudes sont mises en œuvre lors de la démarche de projet, à savoir : le travail en autonomie, la créativité, l'esprit d'initiative et les facultés de collaboration. Si l'autonomie est importante et indispensable pour la réalisation du projet, il appartiendra aux professeurs de décider d'y inclure ou non les autres aptitudes en fonction de l'avancée des séances, de la réactivité et du ressenti des équipages.

## **Communications orales**

l

Elles auront lieu systématiquement avant la fin de la séance sous la forme d'un débat entre pairs ou d'une analyse a postériori.

L'évaluation orale sommative interviendra en fin de mission. Elle se tiendra donc dans les mêmes conditions que le « Grand oral » [de terminale](https://www.education.gouv.fr/bo/20/Special2/MENE2002781N.htm?cid_bo=149116) afin de préparer au mieux chaque élève à une communication orale en un temps limité sans note, sans support (puisque le support A4 est remis avant l'oral au jury), en s'appuyant sur un vocabulaire scientifique adapté. Cette présentation sera suivie d'une phase d'échanges avec les pairs, simulant le jury.

Afin de préparer les élèves à l'épreuve de terminale du « Grand oral » dès la première, les professeurs peuvent s'inspirer des travaux du GRIESP 2019-2020 intitulés « Des activités orales… à l'épreuve orale terminale, en physique-chimie », en utilisant par exemple en **annexe 5** la proposition de grille d'évaluation d'une prestation orale d'un élève par les pairs ainsi que les propositions de mise en œuvre des interactions et des conditions d'évaluation par les pairs de prestations orales.

Les élèves s'empareront, dans un premier temps, de cette grille opérationnelle du GRIESP car plus facile d'utilisation et d'appropriation ; tandis que les professeurs pourront privilégier la grille d'évaluation indicative de l'épreuve orale de terminale**<sup>11</sup>** .

Ces communications pourraient être filmées afin de préparer les élèves à cet exercice dès la première, de les conseiller mais également de suivre leur progression sur les deux années de première et de terminale. Ces vidéos constituent des ressources visuelles potentielles pour les enseignants de spécialités en terminale et des archives pour les prochaines années dans le cadre d'exemples de projet expérimental numérique. Elles peuvent permettre de réaliser des archives pour les présentations orales. Les autorisations et droit à l'image**<sup>12</sup>** devront être anticipées auprès des élèves.

<sup>11</sup> <https://www.education.gouv.fr/bo/20/Special2/MENE2002780N.htm>

<sup>12</sup> <https://eduscol.education.fr/cid149770/protection-des-donnees-personnelles.html>

## Analyse de la démarche de projet

## **Analyses a postériori de la démarche de projet mise en œuvre par le ou le(s) professeur(s)**

Les analyses a posteriori de la démarche de projet sont indispensables et il est conseillé qu'elles soient systématiques après chaque séance même si elles sont succinctes. En effet, cette analyse facilite l'optimisation des escales et la réalisation de la mission. Elles optimisent les leviers et atténuent les freins qui peuvent survenir durant l'avancée du projet. L'analyse a postériori permet de gagner en efficacité, en pertinence vis à vis de la pédagogie suivie et de la démarche de projet menée mais également de favoriser et d'accompagner la réussite de chaque élève.

## **Analyses prospectives ou perspectives en fin d'année N pour l'année N+1**

En fin d'année N, une analyse approfondie de la démarche de projet avec des données quantitatives, portant sur le choix des outils de planification, d'analyse et de traitement numérique des données, en s'appuyant sur les relevés des points forts et des points faibles, des retours d'expériences de la démarche mise en jeu… permettra d'anticiper l'année suivante et d'éviter de rencontrer les mêmes difficultés éventuelles à la réalisation de ce type de projet.

Cette analyse prospective proposée aux élèves est basée sur un principe d'Analyse en Composante Principale, une liste de propositions étant classée selon trois critères : efficacité, efficience et pertinence. Elle a pour objectif d'offrir un système d'évaluation de l'utilité de planification, des outils de suivi, des méthodologies, des pédagogies de mise en œuvre ou/et de réalisation des escales et des taches demandées aux élèves.

La liste (donnée en  $\frac{1}{2}$ ) de dix-huit propositions se divise en 3 × 6 propositions pour chaque critère. Chaque critère (efficacité, efficience ou pertinence**<sup>13</sup>**) de couleur différente est noté de 1 à 5 (1 pour une proposition pas utile et 5 pour une proposition très utile). Cette évaluation de la démarche de projet est proposée aux élèves. Pour chaque proposition, les élèves attribuent un chiffre de 1 à 5.

Le professeur ou les professeurs qui ont encadré le projet ont ainsi accès à une vue prospective des outils de projet mis en œuvre. Après une détermination de moyennes pour obtenir une seule note moyenne sur 5 pour chacun des critères, ces résultats sont illustrés par une représentation type « diagramme triangulaire » afin de faciliter sa lecture et son utilisation future (cf. [annexe](#page-16-0) 7).

l

**<sup>13</sup>** Efficience : outil simple et cohérent avec les objectifs / Pertinence : correspondance entre buts des outils et besoins / Efficacité : adéquation entre ce qui est attendu et ce qui est mis en œuvre

## Annexes

## <span id="page-10-0"></span>**Annexe 1 - Planification mission STEP**

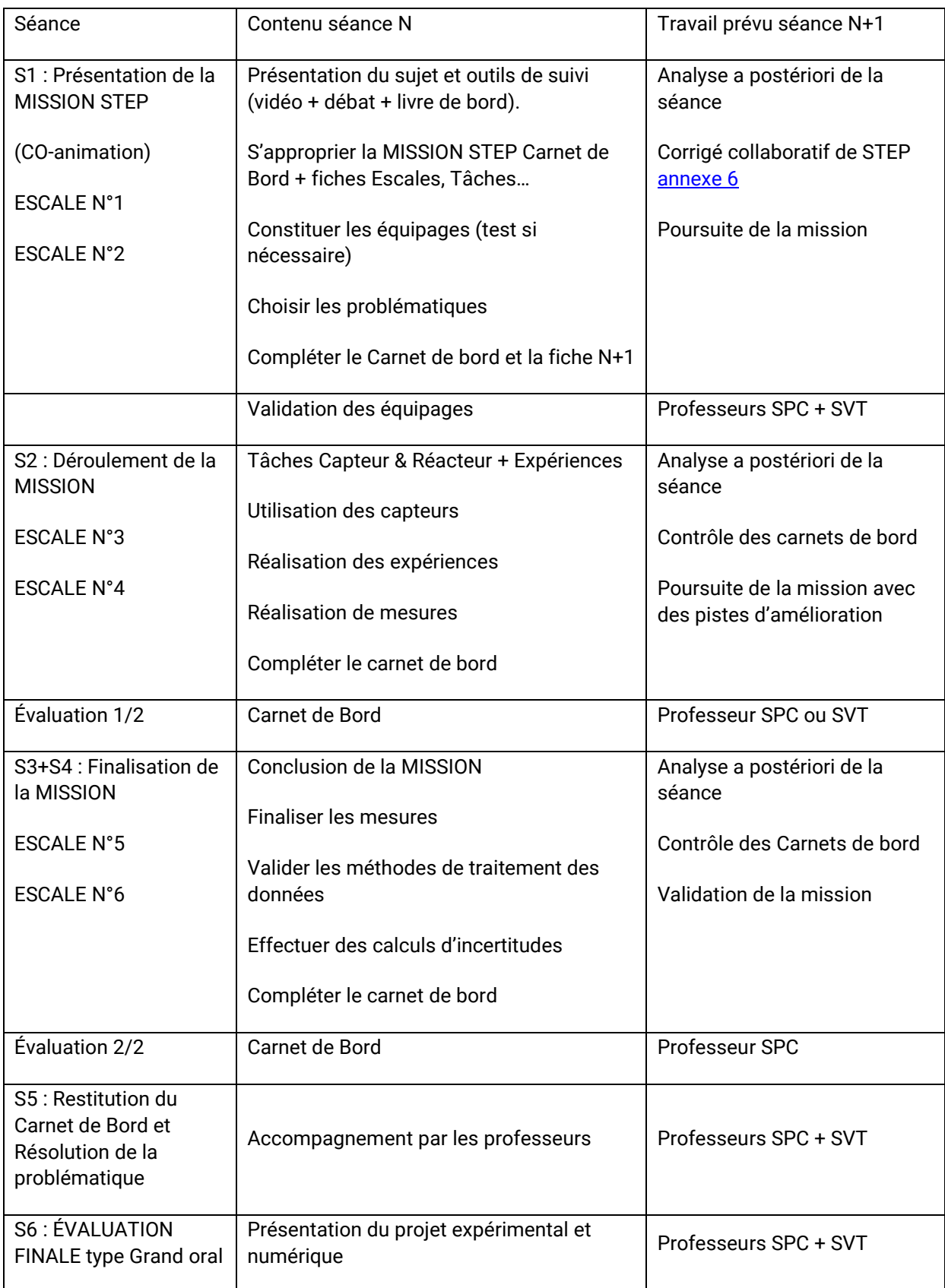

## <span id="page-11-0"></span>**Annexe 2 – Fiche escale**

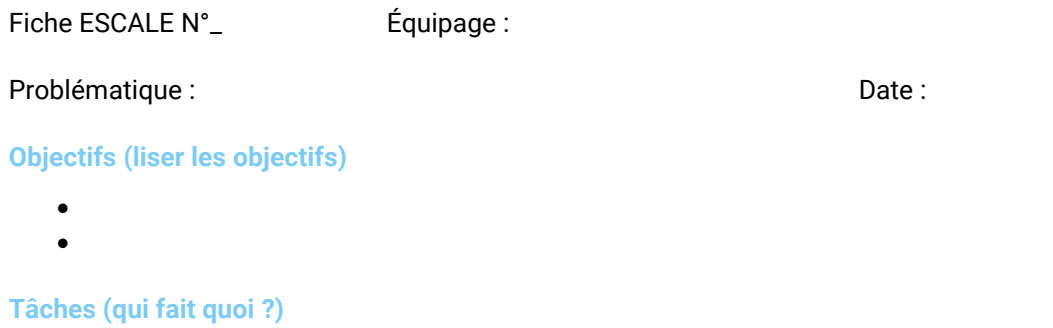

 $\bullet$  $\bullet$ 

#### **Description de l'escale**

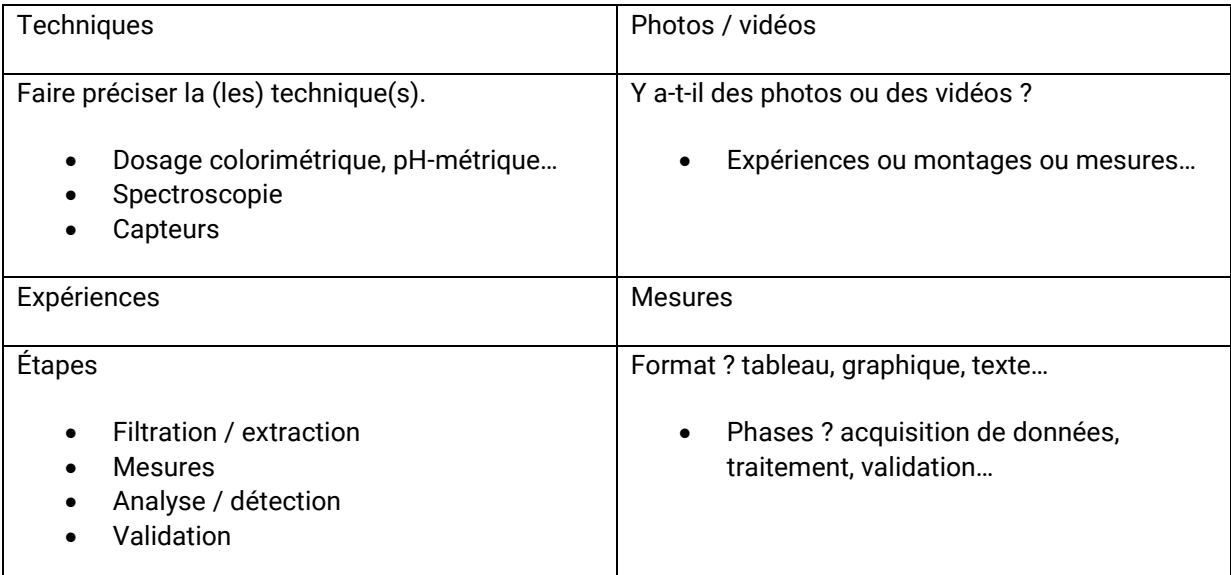

## **Analyse de l'escale**

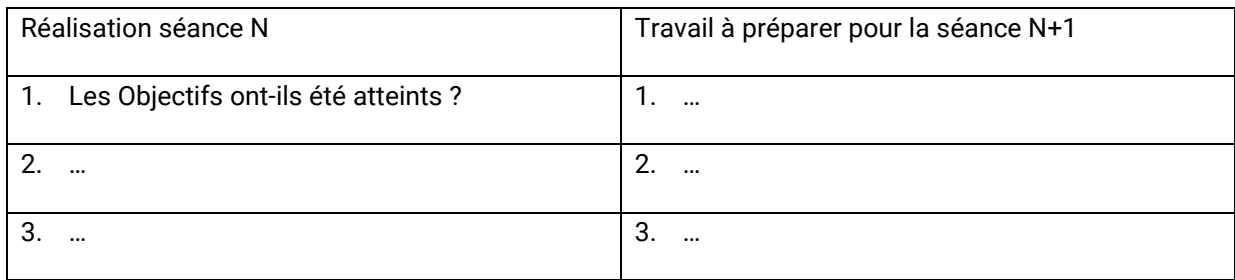

## **Tâches à vérifier Grille de vérification professeur**

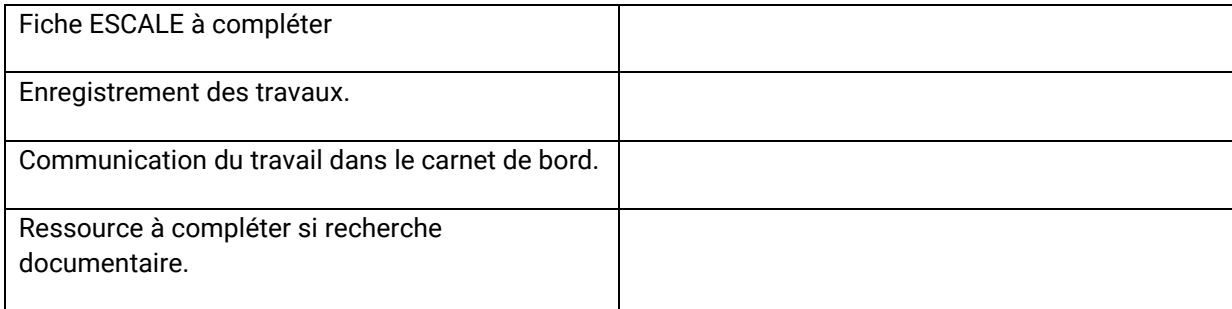

## <span id="page-12-0"></span>**Annexe 3 : espace de Liberté**

Espace de Liberté

Questionnaire de 5 minutes à la fin de la chaque séance

Date

Équipage

Escale

Questions

**Quelles sont les compétences que vous avez mises en jeu ?**

**Avez-vous rencontré des difficultés si oui lesquelles ? Et comment les surmonter ?**

**Qu'avez-vous appris lors de cette ESCALE ? Préciser.**

**Quels sont les freins et les leviers que vous avez rencontrés ?**

**Quelles sont vos impressions ?**

## <span id="page-13-0"></span>**Annexe 4 -Questionnaire – Équipage performant**

Association de 3 profils complémentaires

## **Préférez-vous ?**

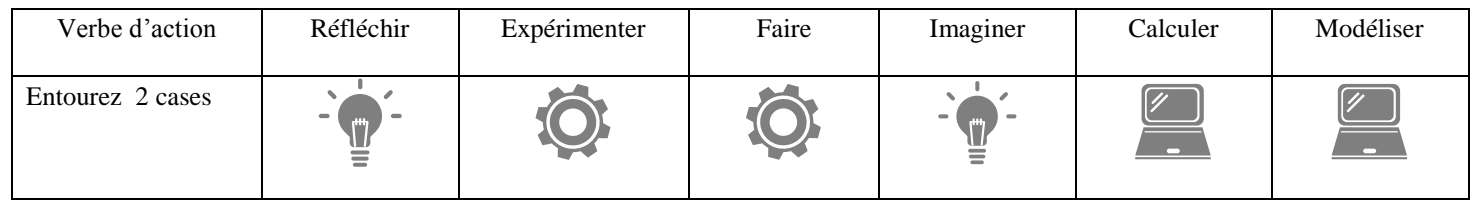

## **Quels sont les mots qui vous définissent le mieux ? Entourer 3 cases.**

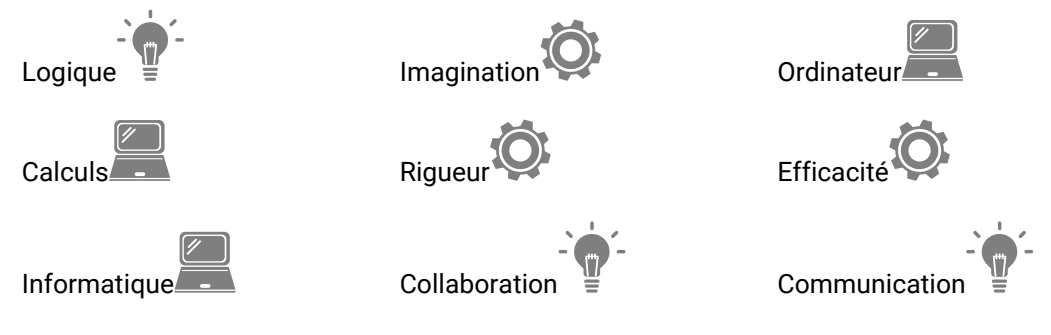

Autre, préciser :

## **Entourez l'icône sur la seconde ligne qui vous correspond**

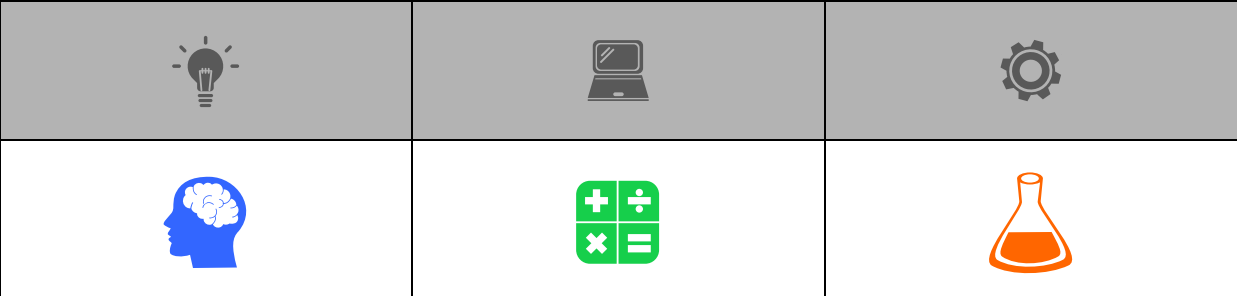

#### **Analyse du questionnaire profil à titre indicatif**

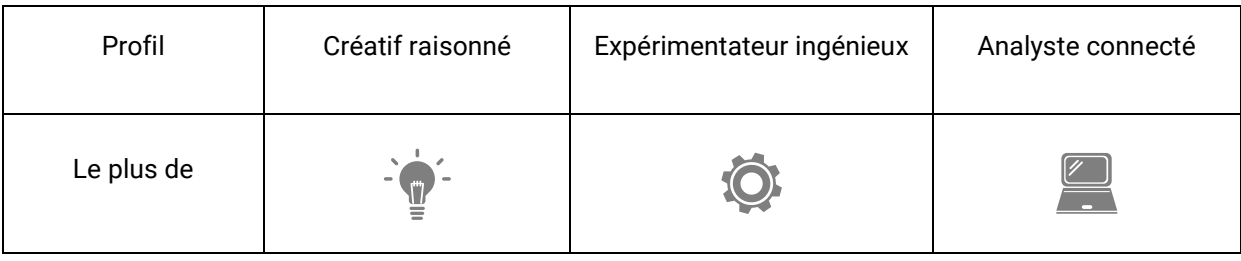

## <span id="page-14-0"></span>**Annexe 5 - Dispositif STEP vs PHYTOREACTEUR avec mesures physicochimiques**

Données : durée, Fréquence d'échantillonnage, Nombre de mesures, Incertitudes types

Capteurs : Sondes / EXAO / Smartphone / Microcontrôleurs

Photos et Vidéos (slow motion et time laps)

#### **Eaux usées dopées**

 $\rightarrow$  Eau : minérale gazeuse ou non

→ Eaux usées ajout de Nutriments et MO de Concentrations en masse connues

- $\Leftrightarrow$  Sucre ou glucose et Na $^{\ast}$ ; Cl $\,$ ; NH $_4^{\ast}$ ; NO $_3^{\circ}$
- $\rightarrow$  Eau usée dopée ajout polluants
	- $\Leftrightarrow$  lons métalliques : Cu<sup>2+</sup>ou Fe<sup>2+</sup>

#### **Mesures**

Concentrations en masse g. $L^{-1}$ , charge en carbone (MES), grandeurs électriques (U et/ou I), spectres d'absorption de toutes les eaux sans et avec micro-organismes, volume photoréacteur, surface éclairée

#### **Outils**

Dosages colorimétriques, pH-métriques, spectroscopie UVvisible (spectres), multimètres U ou/et I, électrodes Cu ou C, filtration + four + Balance précision…

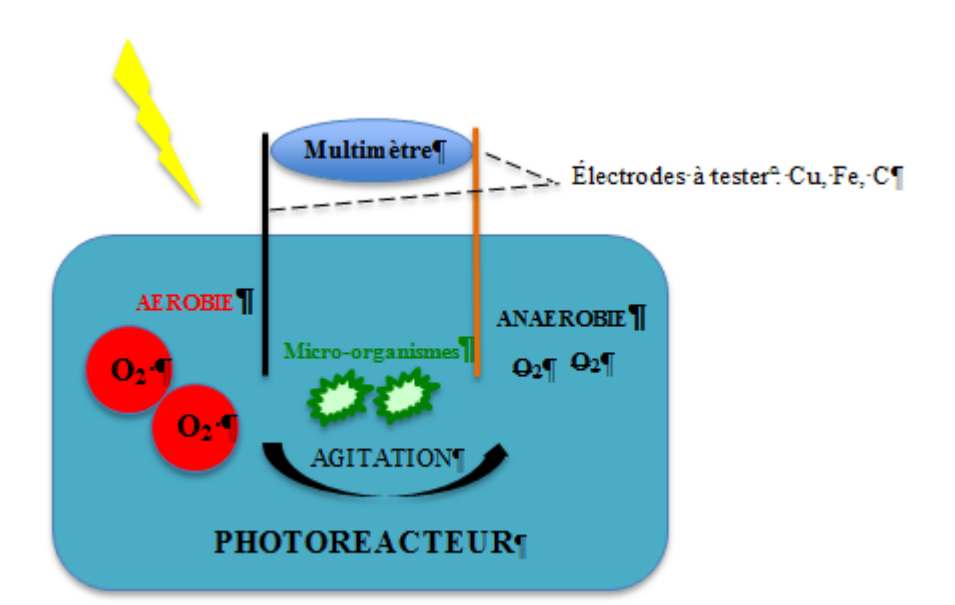

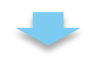

#### **Eaux « épurées ou clarifiées »**

- $\rightarrow$  Tester les 2 étapes aérobie et anaérobie
	- Lien Nitrification et Dénitrification
- $\rightarrow$  Eaux clarifiées ? ni nutriments, ni polluants

#### **Mesures**

Concentrations en masse g.L $^{-1}$ , charge en carbone (MES), grandeurs électriques (U et/ou I), spectres d'absorption aérobie vs anaérobie

#### **Outils**

Dosages colorimétriques, pH-métriques, Spectroscopie UV-Visible (spectres), multimètres U ou/et I, Filtration + four +Balance précision…

## <span id="page-15-0"></span>**Annexe 6 - Liste des problématiques**

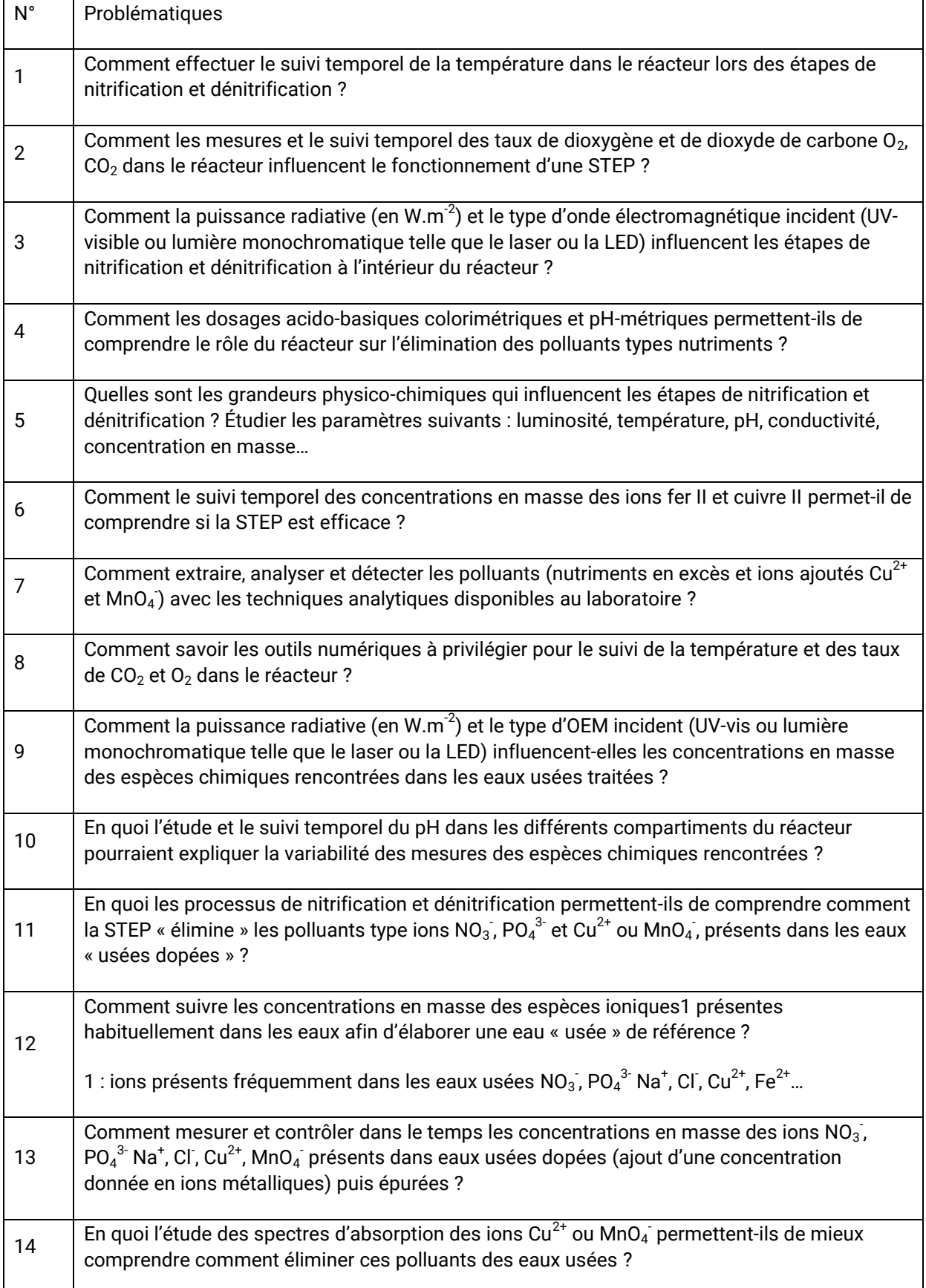

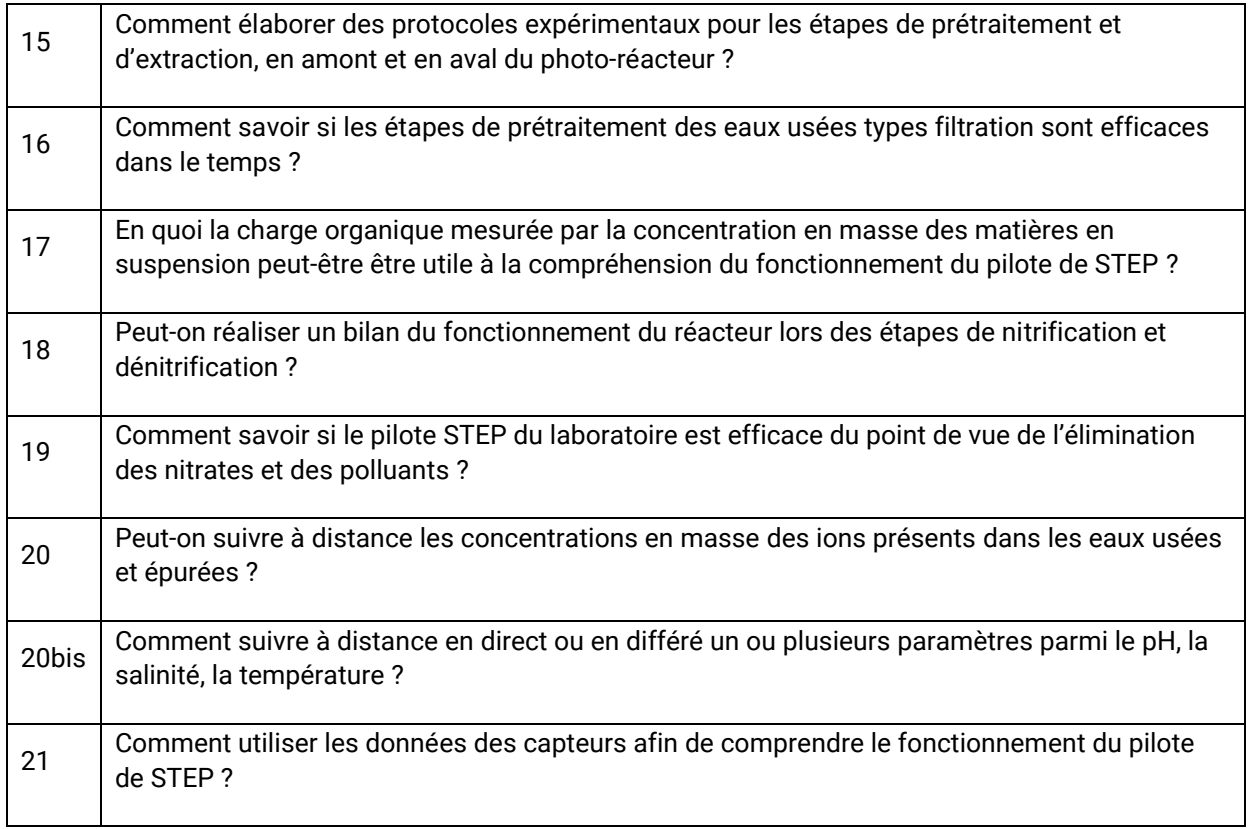

## <span id="page-16-0"></span>**Annexe 7 - Critères d'évaluation de l'efficacité des outils**

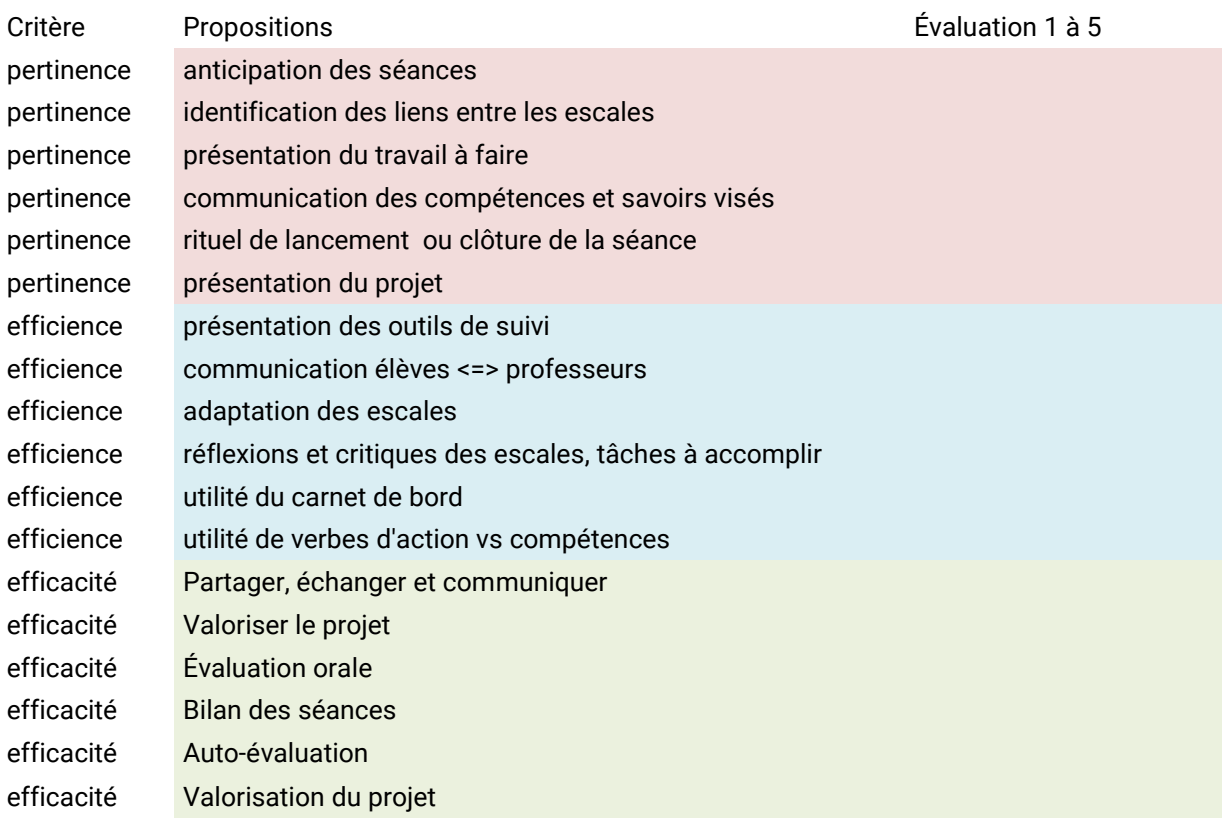

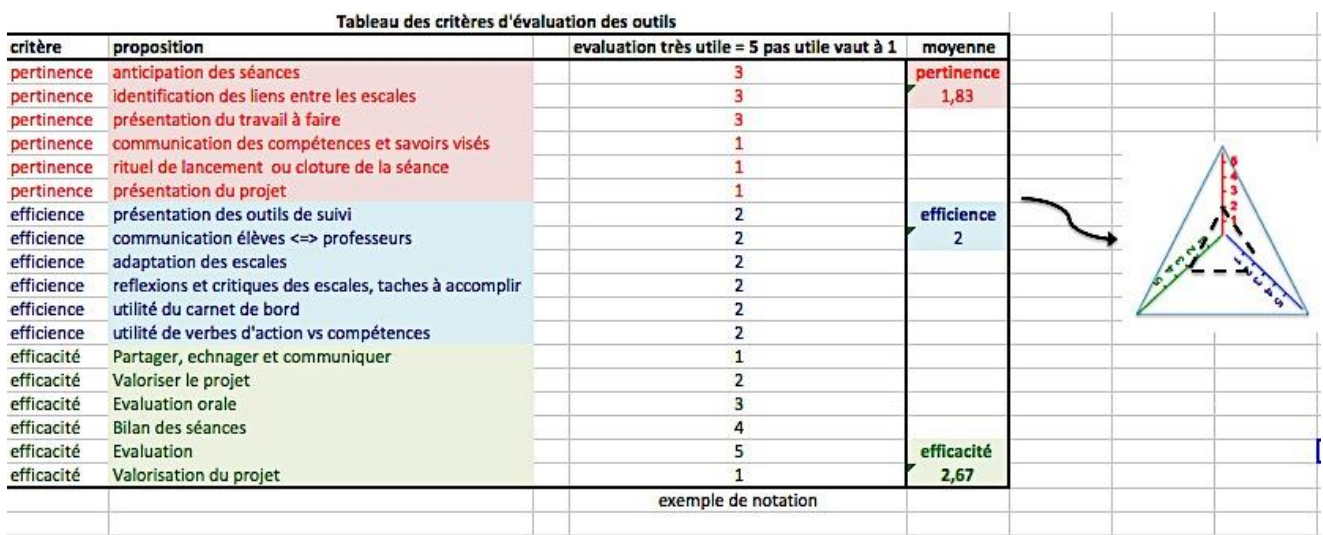

Sources utilisées pour définir les notions de pertinence, efficacité et efficience : Évaluer la coopération [pour le développement](http://www.oecd.org/dac/evaluation/dcdndep/47832438.pdf) de l'Organisation de coopération et de développement économiques (OCDE)